SAP ABAP table T003S {Document Types for Storing Documents (Log. IV)}

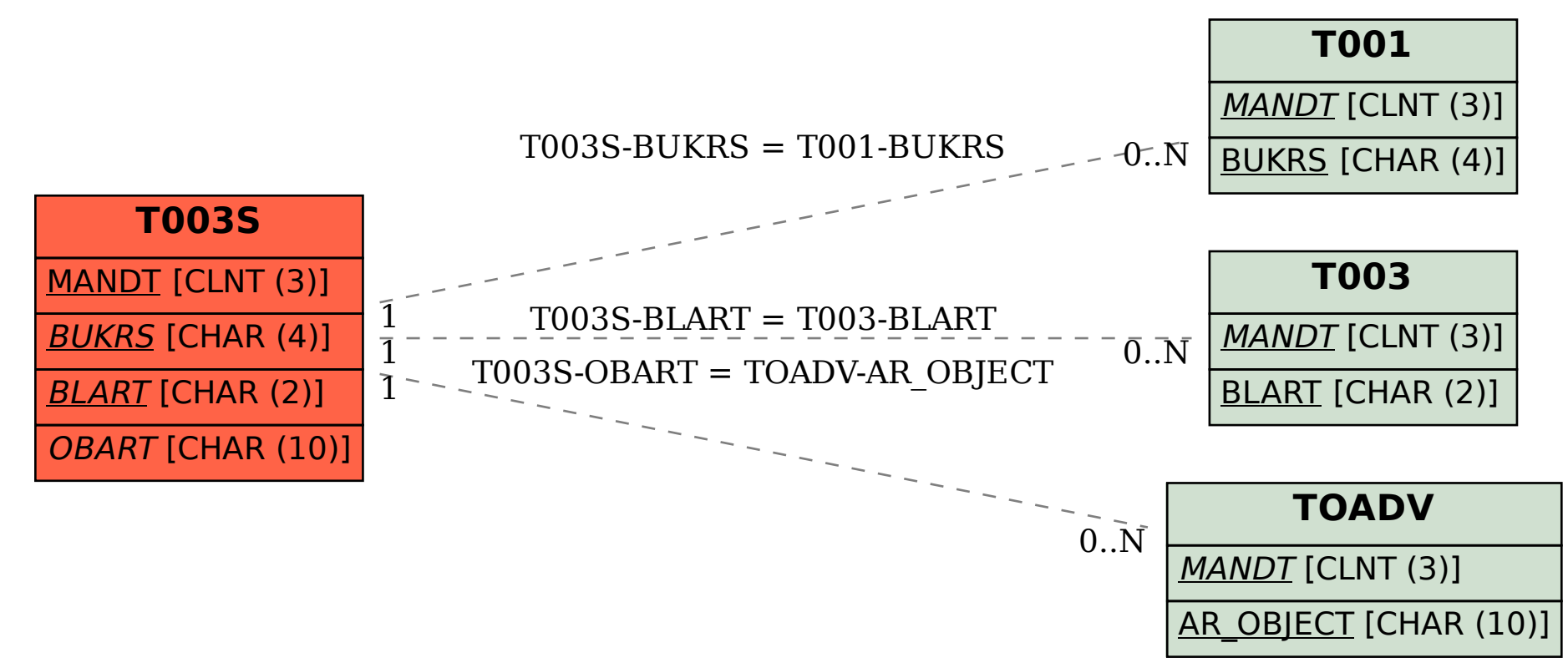